# Désajustement technique

#### **Le concept**

Le concept de désajustement technique a été proposé par Bertrand GILLE pour caractériser le fait qu'une nouvelle technique peut venir perturber profondément le fonctionnement, l'ordre établi, l'harmonie au sein des autres systèmes liés et son environnement social.

Les outils de partage de contenu numérique ont par exemple désajusté l'industrie musicale (remise en question de la chaîne économique, reportée un temps sur les concerts plus que sur la vente d'albums, voire remise en question de la notion même d'album, etc.)

Selon GILLE, le système technique est en avance sur les autres systèmes, qui doivent évoluer pour s'y adapter : « L'adoption d'un système technique entraîne nécessairement l'adoption d'un système social correspondant, afin que les cohérences soient maintenues » [B. Gille, Prolégomènes à une histoire des technique, 1978]. Se crée ainsi un phénomène de réajustement des systèmes rattachés à la technique en question pour compenser cet écart.

#### **Transcription / Outilisation**

L'outil désajustement technique donne à voir l'harmonie globale d'une composition sociotechnique. Il permet de déceler des déficits de valeur en cas de désajustement dans la CST étudiée. Il permet également de prévoir des ajustements et/ou des désajustements provoqués par l'insertion d'une nouvelle technique dans une CST existante.

Il est donc plus simple à utiliser après un outil CST. Il se complète avec l'outil « Inerties et Leviers » (une inertie se cache souvent derrière un désajustement) et avec l'outil « Chronodynamisme » (désajustement temporel).

#### **Outil « Désajustement technique »**

**Prérequis :** Outil « Composition Socio Technique » sur l'objet d'étude.

**Analyse :** Voir les points d'ajustement et de désajustement entre éléments de la CST.

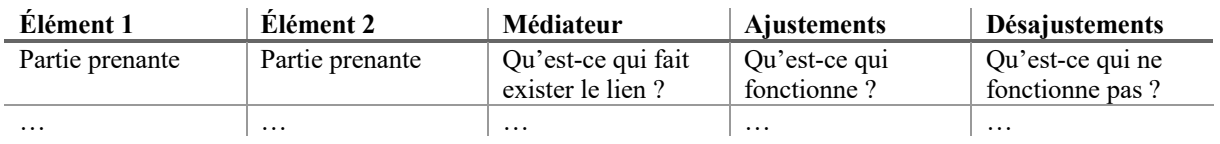

**Problématisation :** Prévoir des ajustements et désajustements induits par la modification de la CST (insertion/suppression d'éléments).

**Invention :** Trouver des solutions pour pallier aux désajustements relevés.

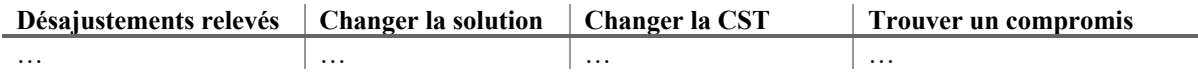

### Formes et usages en mode ANALYSE

Pour débuter la partie analyse, il est d'abord nécessaire d'effectuer l'outil « Composition Socio Technique » pour avoir une vision globale des parties prenantes du projet étudié. Nous prendrons ici l'exemple de la généralisation de l'enseignement à distance au sein de l'UTC : on commence par représenter l'état actuel de la CST.

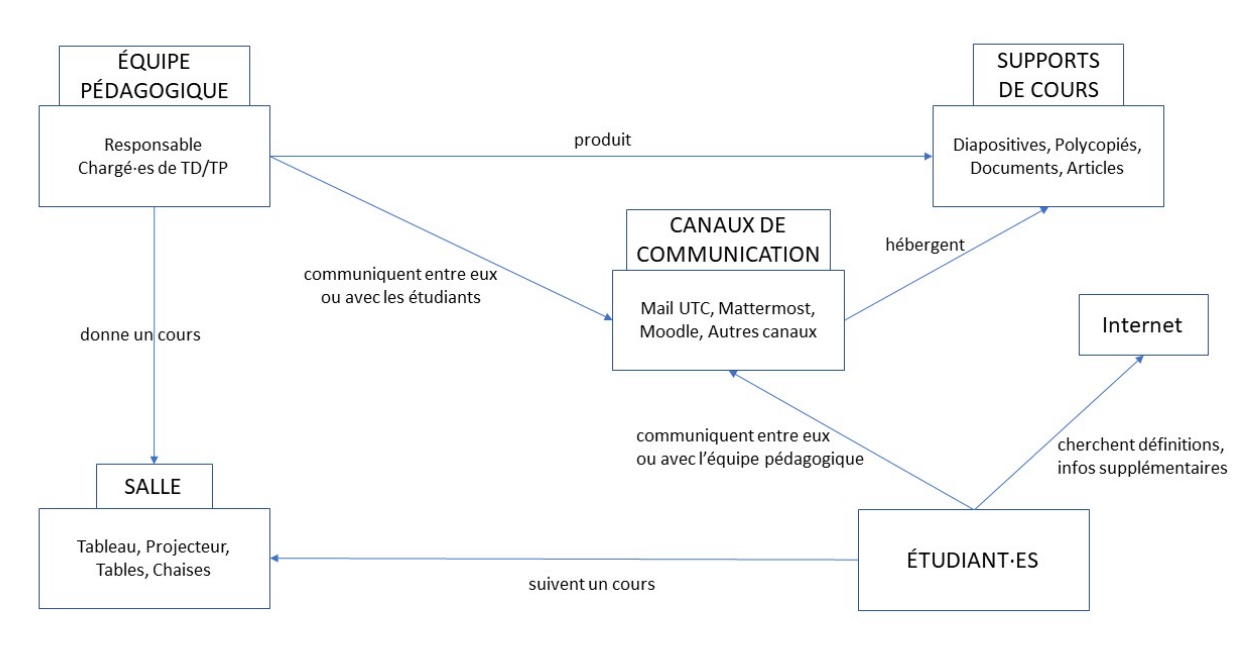

CST : Le dispositif actuel d'enseignement à l'UTC.

Une fois la CST établie, nous pouvons étudier systématiquement les liens qui régissent ses éléments, à la lumière de l'harmonie entre parties prenantes.

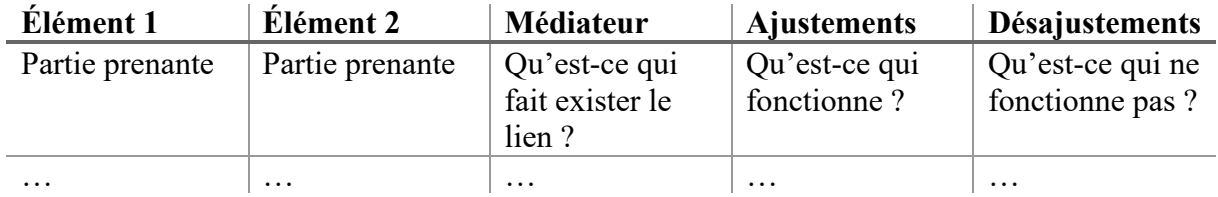

# Exemple de l'outil en mode ANALYSE

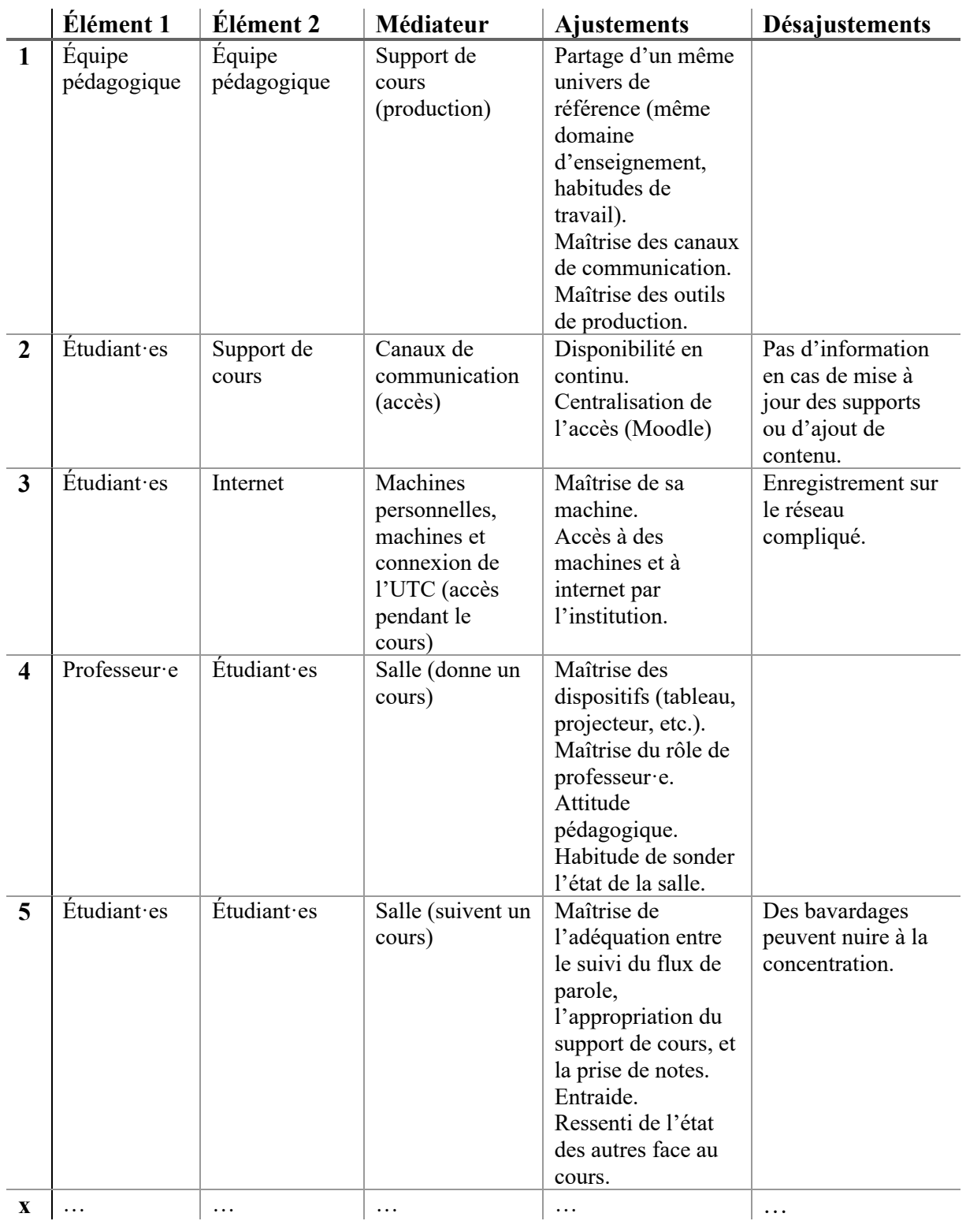

## Formes et usages en mode PROBLÉMATISATION

Une fois l'état d'harmonie de la CST diagnostiquée, il est possible de **déterminer des objectifs de création de valeur** pour combler les désajustements mis au jour (dans notre exemple, on pourrait agir sur l'enregistrement sur le réseau, voir ce qui bloque, et passer à l'invention). On peut également **se projeter dans l'insertion/la suppression** d'un élément de la CST pour essayer de prévoir les ajustements et désajustements occasionnés.

Dans notre exemple, on veut remplacer l'élément « Salle » de notre CST par un élément « Outil de visioconférence » : on se projette dans la généralisation de l'enseignement à distance à l'UTC. On obtient une nouvelle CST.

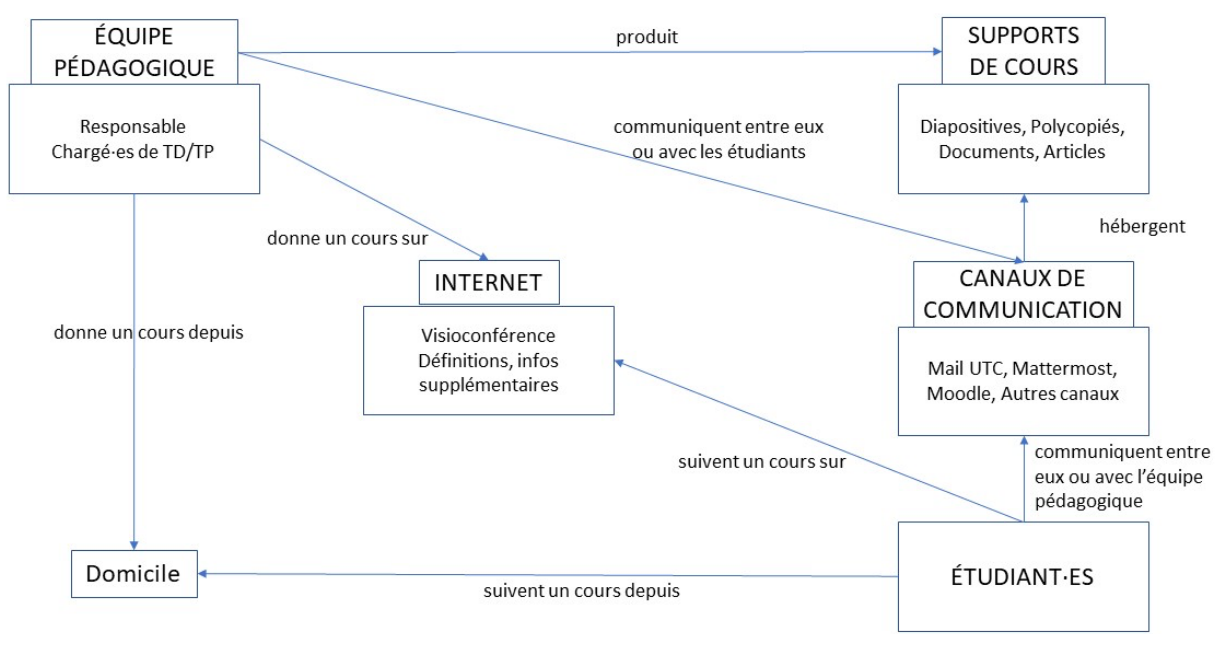

CST : Généraliser l'enseignement à distance à l'UTC.

Une fois la nouvelle CST établie, nous pouvons étudier les liens de la même façon qu'auparavant. Certains sont inchangés, d'autres peuvent apparaître.

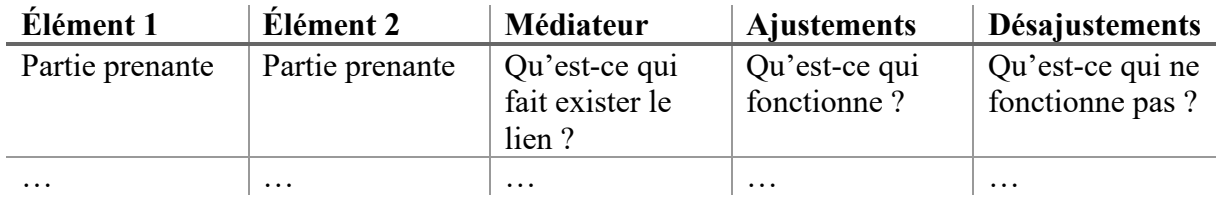

# Exemple de l'outil en mode PROBLÉMATISATION

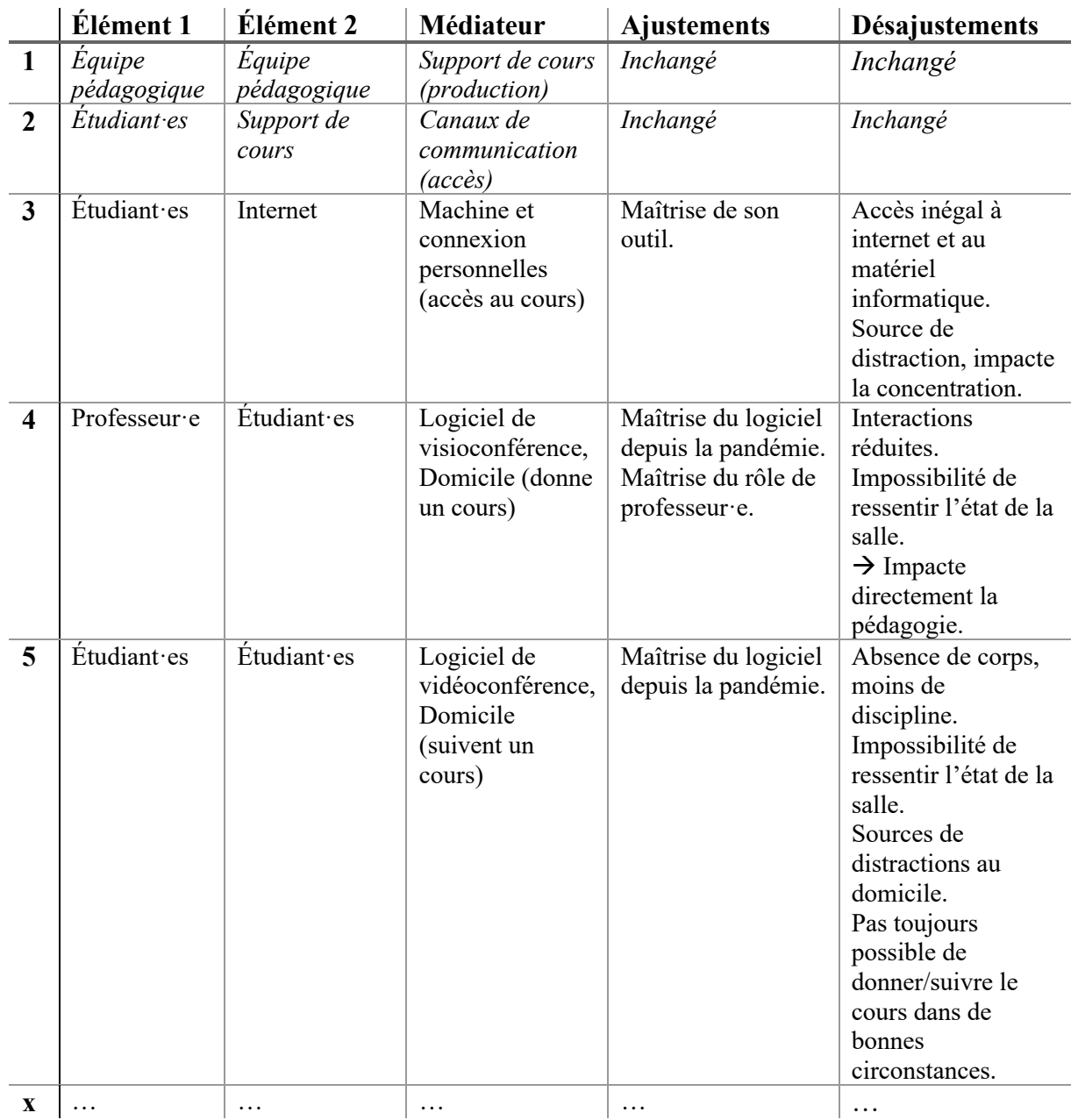

### Formes et usages en mode INVENTION

Dans la partie invention, on s'intéresse aux désajustements mis au jour lors des ateliers précédents. Le but est de penser à des solutions pour y pallier pour se rapprocher d'un idéal d'ajustement, car créer ou faire perdurer un désajustement paraît peu souhaitable (comme augmenter l'impact des inégalités matérielles dans l'enseignement public, pour reprendre l'exemple de la fiche).

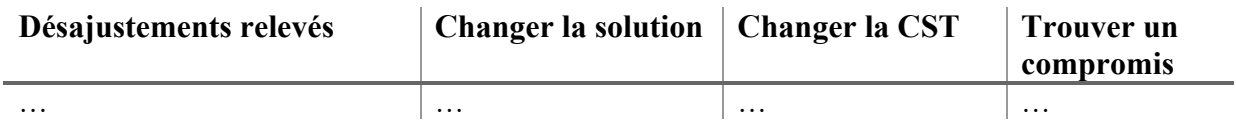

Une fois une liste de solutions envisagées, il convient de s'interroger sur leur faisabilité et de se demander si elles sont souhaitables pour les acteurs.

## Exemple de l'outil en mode INVENTION

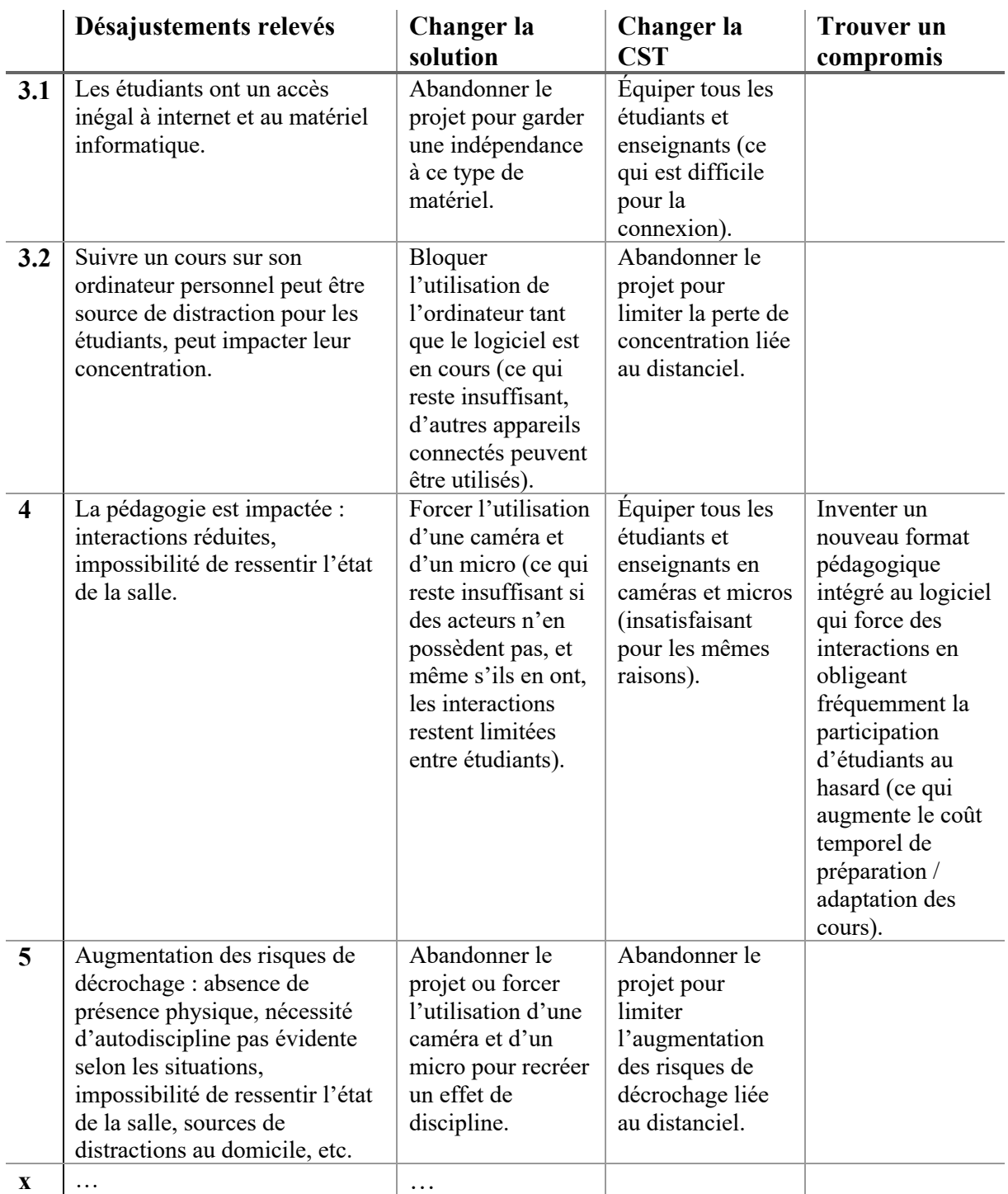

Les solutions envisagées paraissent à chaque fois insuffisantes pour pallier aux désajustements, ou appellent à abandonner le projet de généralisation de l'enseignement à distance. On peut conclure cette étude par un abandon du projet, à moins de considérer ces désajustements convenables.

#### **Journal de fabrication de l'outil**

La v1 initiale a été réalisée par Léonie Brissiaud, Sarah Tourneux et Nicolas Salzmann dans le cadre d'une activité pédagogique d'intersemestre (E19). Puis, la présente version v1.5 a été produite par Léon Do Castelo (promo 8) dans le cadre de HT00 (P22) Il s'agit donc du dernier modèle qui est bien entendu modifiable (voir conditions d'utilisation ci-après).

#### **Conditions d'utilisation**

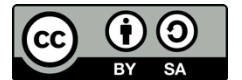

Ce document est placé sous licence CC BY-SA : Léonie Brissiaud, Sarah Tourneux, Nicolas Salzmann et Léon Do Castelo.

Vous êtes autorisé à :

■ Partager — copier, distribuer et communiquer le matériel par tous moyens et sous tous formats

§ Adapter — remixer, transformer et créer à partir du matériel pour toute utilisation, y compris commerciale **Attribution** (BY) — Vous devez créditer l'œuvre, intégrer un lien vers la licence et indiquer si des modifications ont été effectuées à l'œuvre. Vous devez indiquer ces informations par tous les moyens raisonnables, sans toutefois suggérer que l'offrant vous soutient ou soutient la façon dont vous avez utilisé son œuvre.

**Partage dans les mêmes conditions** (SA) — Dans le cas où vous effectuez un remix, que vous transformez, ou créez à partir du matériel composant l'œuvre originale, vous devez diffuser l'œuvre modifiée dans les mêmes conditions, c'est à dire avec la même licence avec laquelle l'œuvre originale a été diffusée.